# <span id="page-0-0"></span>**Postestimation commands**

The following postestimation commands are available after tobit:

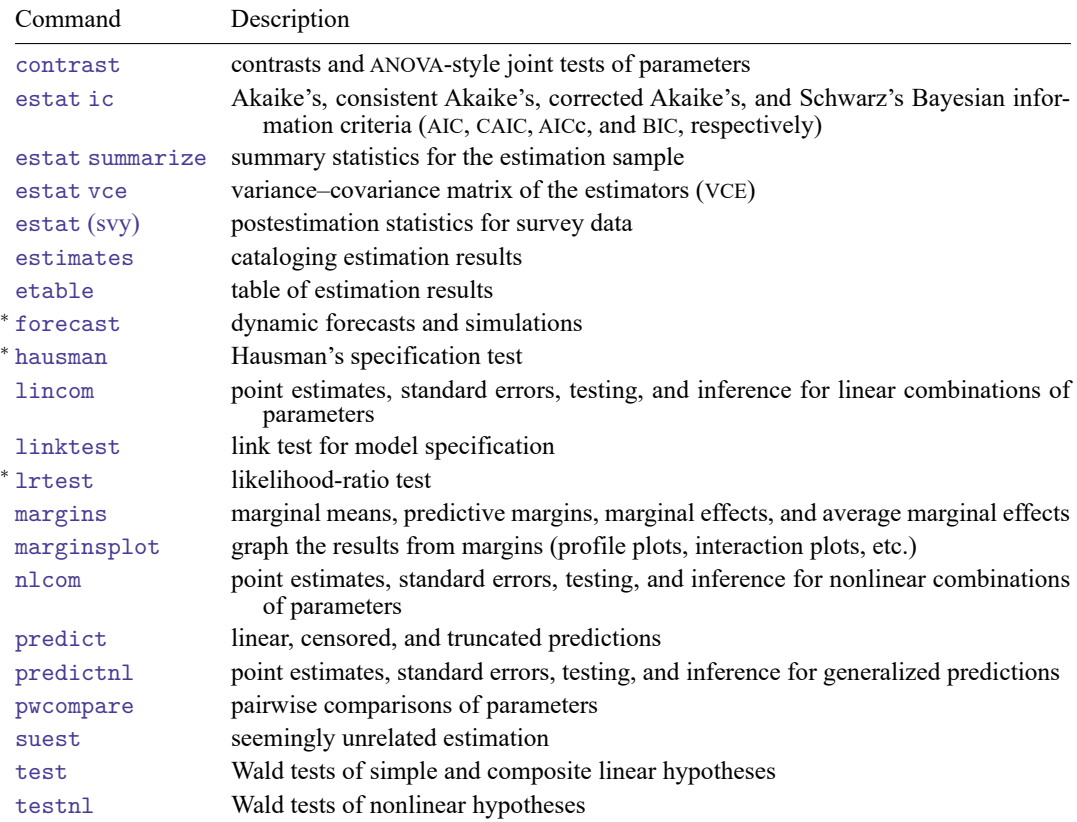

<sup>∗</sup>forecast, hausman, and lrtest are not appropriate with svy estimation results.

## **predict**

#### **Description for predict**

predict creates a new variable containing predictions such as linear predictions, standard errors, probabilities, and expected values.

#### **Menu for predict**

Statistics > Postestimation

#### **Syntax for predict**

```
predict [type ] newvar [if ] [in ] [ , statistic nooffset ]
   predict [type ] stub* [if ] [in ], scores
statistic Description
```
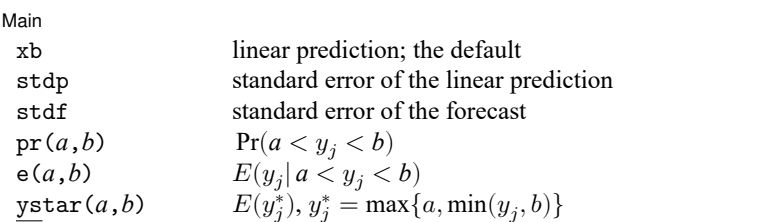

These statistics are available both in and out of sample; type predict ... if e(sample) ... if wanted only for the estimation sample.

stdf is not allowed with svy estimation results.

```
where a and b may be numbers or variables; a missing (a > .) means -\infty, and b missing (b > .) means
   +∞; see [U] 12.2.1 Missing values.
```
#### **Options for predict**

✄ Main **Executive Contract of the Contract of Contract Contract of Contract Contract Contract On Contract Contract On Contract On Contract On Contract On Contract On Contract On Contract On Contract On Contract On Contract O** 

 $\overline{a}$ 

xb, the default, calculates the linear prediction.

- stdp calculates the standard error of the prediction, which can be thought of as the standard error of the predicted expected value or mean for the observation's covariate pattern. The standard error of the prediction is also referred to as the standard error of the fitted value.
- stdf calculates the standard error of the forecast, which is the standard error of the point prediction for 1 observation. It is commonly referred to as the standard error of the future or forecast value. By construction, the standard errors produced by stdf are always larger than those produced by stdp; see Methods and [formulas](https://www.stata.com/manuals/rregresspostestimation.pdf#rregresspostestimationMethodsandformulas) in [R] **[regress postestimation](https://www.stata.com/manuals/rregresspostestimation.pdf#rregresspostestimation)**.

pr(*a*,*b*) calculates  $Pr(a < x_j \beta + \epsilon_j < b)$ , the probability that  $y_j | x_j$  would be observed in the interval  $(a, b)$ .

*a* and *b* may be specified as numbers or variable names; *lb* and *ub* are variable names; pr(20,30) calculates  $Pr(20 < x_i\beta + \epsilon_i < 30)$ ; pr(*lb*,*ub*) calculates  $Pr(lb < x_j\hat{\beta} + \epsilon_j < ub)$ ; and pr(20,*ub*) calculates  $Pr(20 < x_i\beta + \epsilon_i < ub)$ .

*a* missing (*a* ≥ .) means  $-\infty$ ; pr(.,30) calculates Pr( $-\infty < x_j\beta + \epsilon_j < 30$ ); pr(*lb*,30) calculates Pr( $-\infty < x_j \beta + \epsilon_j < 30$ ) in observations for which  $lb \geq$ . and calculates  $Pr(lb < x_j \beta + \epsilon_j < 30)$  elsewhere.

*b* missing (*b*  $\geq$  .) means + $\infty$ ; pr(20,.) calculates Pr(+ $\infty$   $>$  **x**<sub>i</sub> $\beta$  +  $\epsilon$ <sub>i</sub>  $>$  20); pr(20,*ub*) calculates  $Pr(+\infty > x_i\beta + \epsilon_i > 20)$  in observations for which  $ub \geq$ . and calculates  $Pr(20 < x_i\beta + \epsilon_i < ub)$  elsewhere.

- e(*a*,*b*) calculates  $E(\mathbf{x}_j \boldsymbol{\beta} + \epsilon_j \mid a < \mathbf{x}_j \boldsymbol{\beta} + \epsilon_j < b)$ , the expected value of  $y_j | \mathbf{x}_j$  conditional on  $y_j | \mathbf{x}_j$ being in the interval  $(a, b)$ , meaning that  $y_j|\mathbf{x}_j$  is truncated. *a* and *b* are specified as they are for pr().
- ystar(*a*,*b*) calculates  $E(y_j^*)$ , where  $y_j^* = a$  if  $\mathbf{x}_j \boldsymbol{\beta} + \epsilon_j \leq a$ ,  $y_j^* = b$  if  $\mathbf{x}_j \boldsymbol{\beta} + \epsilon_j \geq b$ , and  $y_j^* = \mathbf{x}_j \boldsymbol{\beta} + \epsilon_j$ otherwise, meaning that  $y_j^*$  is censored. *a* and *b* are specified as they are for pr().
- nooffset is relevant only if you specified offset(*[varname](https://www.stata.com/manuals/u11.pdf#u11.4varnameandvarlists)*). It modifies the calculations made by predict so that they ignore the offset variable; the linear prediction is treated as  $\mathbf{x}_i \boldsymbol{\beta}$  rather than as  $\mathbf{x}_j\boldsymbol{\beta}$  + offset<sub>j</sub>.

scores calculates equation-level score variables.

The first new variable will contain  $\partial \ln L / \partial (\mathbf{x}_i \boldsymbol{\beta}).$ 

The second new variable will contain  $\partial \ln L / \partial \sigma$ .

# **margins**

### **Description for margins**

margins estimates margins of response for linear predictions, probabilities, and expected values.

#### **Menu for margins**

Statistics > Postestimation

### **Syntax for margins**

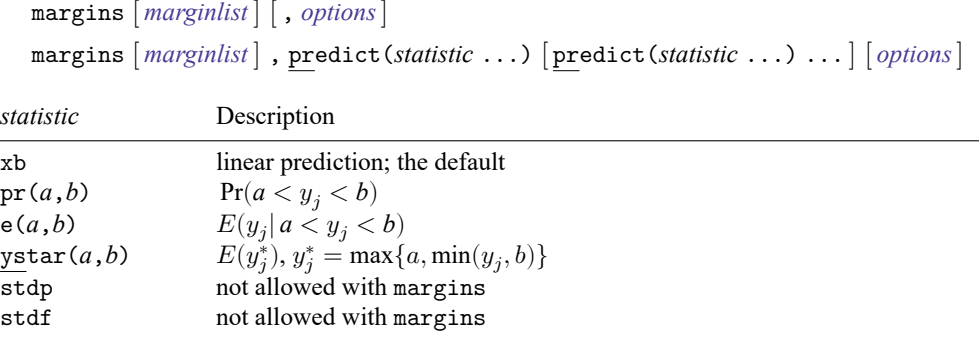

Statistics not allowed with margins are functions of stochastic quantities other than e(b). For the full syntax, see [R] **[margins](https://www.stata.com/manuals/rmargins.pdf#rmargins)**.

# **Remarks and examples**

### $\triangleright$  Example 1: Marginal predictions

In [example 2](https://www.stata.com/manuals/rtobit.pdf#rtobitRemarksandexamplesex2) of [R] **[tobit](https://www.stata.com/manuals/rtobit.pdf#rtobit)**, we fit a tobit model of annual number of hours that married women spend working and then obtained estimated average marginal effect of 47.47 for years of education on observed hours worked.

```
. use https://www.stata-press.com/data/r19/mroz87
(1975 PSID data from Mroz, 1987)
. tobit whrs75 nwinc wedyrs wexper c.wexper#c.wexper wifeage kl6 k618, ll(0)
 (output omitted )
. margins, dydx(wedyrs) predict(ystar(0,.))
 (output omitted )
```
However, we may not want this overall effect. To obtain marginal effects for specific alternative scenarios, we use margins with the at  $()$  option. For example, continuing with [example 2](https://www.stata.com/manuals/rtobit.pdf#rtobitRemarksandexamplesex2) of  $[R]$  [tobit](https://www.stata.com/manuals/rtobit.pdf#rtobit) to estimate the means of the marginal effects on the expected value of the censored outcome conditional on education ranging from 8 years to 17 years, we type

```
. margins, dydx(wedyrs) predict(ystar(0,.)) at(wedyrs=(8(1)17))
Average marginal effects \blacksquareModel VCE: OIM
Expression: E(\text{whrs75*}|\text{whrs75>0}), predict(ystar(0,.))dy/dx wrt: wedyrs
1. at: wedyrs = 82._at: wedyrs = 9
3._at: wedyrs = 10
4._at: wedyrs = 11
5. at: wedyrs = 126. at: wedyrs = 137. at: wedyrs = 148. at: wedyrs = 159. at: wedyrs = 1610. at: wedyrs = 17
```
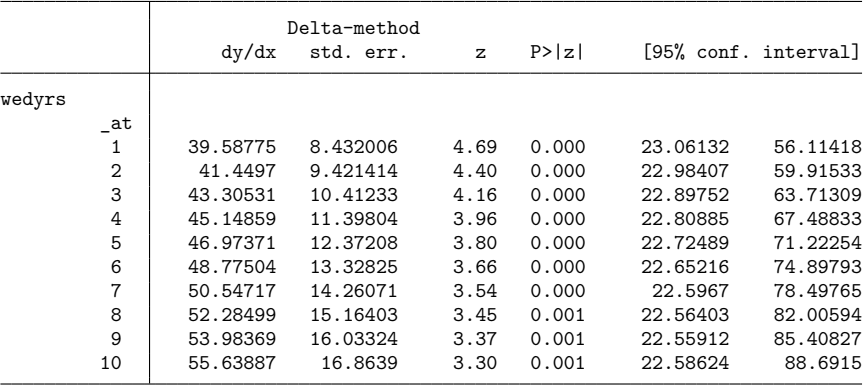

The estimated mean of the marginal effects is about 39.59 hours for 8 years of schooling, about 41.45 hours for 9 years of schooling, and so on.

## **Reference**

McDonald, J. F., and R. A. Moffitt. 1980. The use of tobit analysis. Review of Economics and Statistics 62: 318–321. [https://doi.org/10.2307/1924766.](https://doi.org/10.2307/1924766)

# **Also see**

- [R] **[tobit](https://www.stata.com/manuals/rtobit.pdf#rtobit)** Tobit regression
- **[**U**[\] 20 Estimation and postestimation commands](https://www.stata.com/manuals/u20.pdf#u20Estimationandpostestimationcommands)**

Stata, Stata Press, and Mata are registered trademarks of StataCorp LLC. Stata and Stata Press are registered trademarks with the World Intellectual Property Organization of the United Nations. StataNow and NetCourseNow are trademarks of StataCorp LLC. Other brand and product names are registered trademarks or trademarks of their respective companies. Copyright © 1985–2025 StataCorp LLC, College Station, TX, USA. All rights reserved.

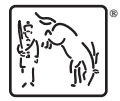

For suggested citations, see the FAQ on [citing Stata documentation.](https://www.stata.com/support/faqs/resources/citing-software-documentation-faqs/)